# CFCalendar Reference

**Core Foundation > Internationalization**

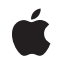

**2009-02-04**

#### á

Apple Inc. © 2004, 2009 Apple Inc. All rights reserved.

No part of this publication may be reproduced, stored in a retrieval system, or transmitted, in any form or by any means, mechanical, electronic, photocopying, recording, or otherwise, without prior written permission of Apple Inc., with the following exceptions: Any person is hereby authorized to store documentation on a single computer for personal use only and to print copies of documentation for personal use provided that the documentation contains Apple's copyright notice.

The Apple logo is a trademark of Apple Inc.

Use of the "keyboard" Apple logo (Option-Shift-K) for commercial purposes without the prior written consent of Apple may constitute trademark infringement and unfair competition in violation of federal and state laws.

No licenses, express or implied, are granted with respect to any of the technology described in this document. Apple retains all intellectual property rights associated with the technology described in this document. This document is intended to assist application developers to develop applications only for Apple-labeled computers.

Every effort has been made to ensure that the information in this document is accurate. Apple is not responsible for typographical errors.

Apple Inc. 1 Infinite Loop Cupertino, CA 95014 408-996-1010

Apple, the Apple logo, Cocoa, Leopard, Mac, and Mac OS are trademarks of Apple Inc., registered in the United States and other countries.

Times is a registered trademark of Heidelberger Druckmaschinen AG, available from Linotype Library GmbH.

Simultaneously published in the United States and Canada.

**Even though Apple has reviewed this document, APPLE MAKESNOWARRANTYOR REPRESENTATION, EITHER EXPRESS OR IMPLIED, WITH RESPECT TO THIS DOCUMENT, ITS QUALITY, ACCURACY, MERCHANTABILITY,OR FITNESS FOR A PARTICULAR PURPOSE. AS A RESULT, THIS DOCUMENT IS PROVIDED "AS IS," AND YOU, THE READER, ARE**

**ASSUMING THE ENTIRE RISK AS TO ITS QUALITY AND ACCURACY.**

**IN NO EVENT WILL APPLE BE LIABLE FOR DIRECT, INDIRECT, SPECIAL, INCIDENTAL, OR CONSEQUENTIALDAMAGES RESULTINGFROM ANY DEFECT OR INACCURACY IN THIS DOCUMENT, even if advised of the possibility of such damages.**

**THE WARRANTY AND REMEDIES SET FORTH ABOVE ARE EXCLUSIVE AND IN LIEU OF ALL OTHERS, ORAL OR WRITTEN, EXPRESS OR IMPLIED. No Apple dealer, agent, or employee is authorized to make any modification, extension, or addition to this warranty.**

**Some states do not allow the exclusion orlimitation of implied warranties or liability for incidental or consequential damages, so the above limitation or exclusion may not apply to you. This warranty gives you specific legal rights, and you may also have other rights which vary from state to state.**

## **Contents**

#### **[CFCalendar](#page-6-0) Reference 7**

[Overview](#page-6-1) 7 [Functions](#page-7-0) by Task 8 Creating a [Calendar](#page-7-1) 8 Calendrical [Calculations](#page-7-2) 8 [Getting](#page-8-0) Ranges of Units 9 [Getting](#page-8-1) and Setting the Time Zone 9 Getting the [Identifier](#page-8-2) 9 [Getting](#page-8-3) and Setting the Locale 9 Getting and Setting Day [Information](#page-9-0) 10 [Getting](#page-9-1) the Type ID 10 [Functions](#page-9-2) 10 [CFCalendarAddComponents](#page-9-3) 10 [CFCalendarComposeAbsoluteTime](#page-10-0) 11 [CFCalendarCopyCurrent](#page-11-0) 12 [CFCalendarCopyLocale](#page-11-1) 12 [CFCalendarCopyTimeZone](#page-12-0) 13 [CFCalendarCreateWithIdentifier](#page-12-1) 13 [CFCalendarDecomposeAbsoluteTime](#page-13-0) 14 [CFCalendarGetComponentDifference](#page-14-0) 15 [CFCalendarGetFirstWeekday](#page-15-0) 16 [CFCalendarGetIdentifier](#page-15-1) 16 [CFCalendarGetMaximumRangeOfUnit](#page-15-2) 16 [CFCalendarGetMinimumDaysInFirstWeek](#page-16-0) 17 [CFCalendarGetMinimumRangeOfUnit](#page-16-1) 17 [CFCalendarGetOrdinalityOfUnit](#page-17-0) 18 [CFCalendarGetRangeOfUnit](#page-18-0) 19 [CFCalendarGetTimeRangeOfUnit](#page-18-1) 19 [CFCalendarGetTypeID](#page-19-0) 20 [CFCalendarSetFirstWeekday](#page-19-1) 20 [CFCalendarSetLocale](#page-20-0) 21 [CFCalendarSetMinimumDaysInFirstWeek](#page-20-1) 21 [CFCalendarSetTimeZone](#page-20-2) 21 Data [Types](#page-21-0) 22 [CFCalendarRef](#page-21-1) 22 [Constants](#page-21-2) 22 [CFCalendarUnit](#page-21-3) 22 [Component](#page-23-0) Wrapping Options 24

**[Document](#page-24-0) Revision History 25**

**[Index](#page-26-0) 27**

## Tables

## **[CFCalendar](#page-6-0) Reference 7**

[Table](#page-7-3) 1 Calendrical [components](#page-7-3) parameter descriptors 8

**TABLES**

# <span id="page-6-0"></span>CFCalendar Reference

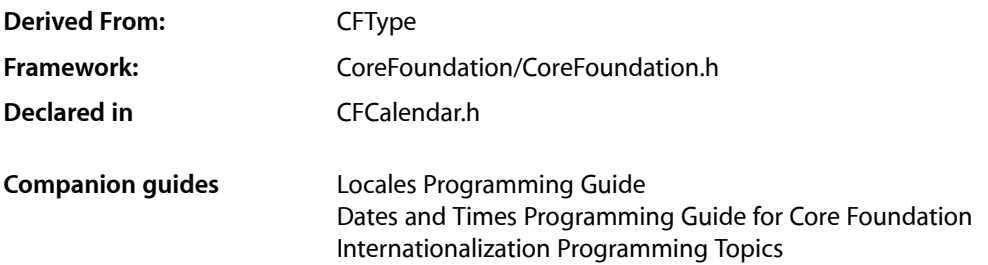

## <span id="page-6-1"></span>**Overview**

The CFCalendar opaque type represents a calendar system. The associated API provides information about a calendar and supports calendrical computations such as determining the range of a given calendrical unit and adding units to a given absolute time.

CFAbsoluteTime is the operational lingua franca of CFCalendar—to do calendar arithmetic, you start and end with an absolute time; to convert between a decomposed date in one calendar and another calendar, you first convert to an absolute time. CFAbsoluteTime provides the absolute scale and epoch for dates and times, which can then be rendered into a particular calendar, for calendrical computations or user display.

In a calendar, day, week, weekday, month, and year numbers are generally 1-based, but there may be calendar-specific exceptions. Ordinal numbers, where they occur, are 1-based. Some calendars represented by this API may have to map their basic unit concepts into year/month/week/day/… nomenclature. For example, a calendar composed of 4 quarters in a year instead of 12 months uses the "month" unit to represent quarters. The particular values of the unit are defined by each calendar, and are not necessarily "consistent with" or have a "correspondence with," values for that unit in another calendar.

#### Several CFCalendar functions ([CFCalendarComposeAbsoluteTime](#page-10-0) (page 11),

[CFCalendarDecomposeAbsoluteTime](#page-13-0) (page 14), [CFCalendarAddComponents](#page-9-3) (page 10), and [CFCalendarGetComponentDifference](#page-14-0) (page 15)) take a description string that describes the calendrical components provided in a varargs parameter area. You can provide as many components as you need (or choose to), in whatever order you choose. When there is incomplete information to compute an absolute time, default values similar to 0 and 1 are usually chosen by a calendar, but this is a calendar-specific choice. If you provide inconsistent information, calendar-specific disambiguation is performed (which may involve ignoring one or more of the parameters). The characters of the description string specify the units and order of the parameters which follow. The characters are adopted from the corresponding format characters used by CFDateFormatter when possible, as shown in Table 1.

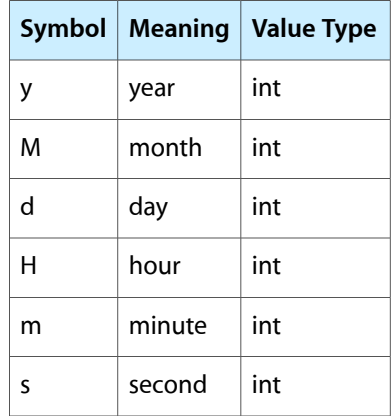

<span id="page-7-3"></span>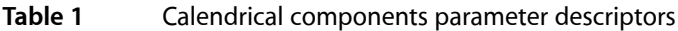

Information related to formatting dates and times and name-related calendar information is managed by CFDateFormatter.

CFCalendar is subject to some limitations. There is no leap second handling—the existence of leap seconds is ignored as in the other CoreFoundation API. In general, historical accuracy of calendars is not guaranteed. There is currently no API for defining your own calendars.

CFCalendar is "toll-free bridged" with its Cocoa Foundation counterpart, NSCalendar. This means that the Core Foundation type is interchangeable in function or method calls with the bridged Foundation object. Therefore, in a method where you see an NSCalendar \* parameter, you can pass in a CFCalendarRef, and in a function where you see a CFCalendarRef parameter, you can pass in an NSCalendar instance. See Interchangeable Data Types for more information on toll-free bridging.

<span id="page-7-1"></span>The CFCalendar opaque type is available in Mac OS X v10.4 and later.

## <span id="page-7-0"></span>Functions by Task

## **Creating a Calendar**

[CFCalendarCopyCurrent](#page-11-0) (page 12) Returns a copy of the logical calendar for the current user.

<span id="page-7-2"></span>[CFCalendarCreateWithIdentifier](#page-12-1) (page 13)

Returns a calendar object for the calendar identified by a calendar identifier.

## **Calendrical Calculations**

[CFCalendarAddComponents](#page-9-3) (page 10)

Computes the absolute time when specified components are added to a given absolute time.

#### [CFCalendarComposeAbsoluteTime](#page-10-0) (page 11)

Computes the absolute time from components in a description string.

#### [CFCalendarDecomposeAbsoluteTime](#page-13-0) (page 14)

Computes the components which are indicated by the componentDesc description string for the given absolute time.

#### [CFCalendarGetComponentDifference](#page-14-0) (page 15)

Computes the difference between the two absolute times, in terms of specified calendrical components.

### <span id="page-8-0"></span>**Getting Ranges of Units**

[CFCalendarGetRangeOfUnit](#page-18-0) (page 19)

Returns the range of values that one unit can take on within a larger unit during which a specific absolute time occurs.

#### [CFCalendarGetOrdinalityOfUnit](#page-17-0) (page 18)

Returns the ordinal number of a calendrical unit within a larger unit at a specified absolute time.

#### [CFCalendarGetTimeRangeOfUnit](#page-18-1) (page 19)

Returns by reference the start time and duration of a given calendar unit that contains a given absolute time.

#### [CFCalendarGetMaximumRangeOfUnit](#page-15-2) (page 16)

Returns the maximum range limits of the values that a specified unit can take on in a given calendar.

#### <span id="page-8-1"></span>[CFCalendarGetMinimumRangeOfUnit](#page-16-1) (page 17)

Returns the minimum range limits of the values that a specified unit can take on in a given calendar.

### **Getting and Setting the Time Zone**

<span id="page-8-2"></span>[CFCalendarCopyTimeZone](#page-12-0) (page 13) Returns a time zone object for a specified calendar. [CFCalendarSetTimeZone](#page-20-2) (page 21) Sets the time zone for a calendar.

## **Getting the Identifier**

<span id="page-8-3"></span>[CFCalendarGetIdentifier](#page-15-1) (page 16) Returns the given calendar's identifier.

#### **Getting and Setting the Locale**

[CFCalendarCopyLocale](#page-11-1) (page 12) Returns a locale object for a specified calendar. [CFCalendarSetLocale](#page-20-0) (page 21) Sets the locale for a calendar.

CFCalendar Reference

### <span id="page-9-0"></span>**Getting and Setting Day Information**

```
CFCalendarGetFirstWeekday (page 16)
```
Returns the index of first weekday for a specified calendar.

[CFCalendarSetFirstWeekday](#page-19-1) (page 20)

Sets the first weekday for a calendar.

```
CFCalendarGetMinimumDaysInFirstWeek (page 17)
```
Returns the minimum number of days in the first week of a specified calendar.

```
CFCalendarSetMinimumDaysInFirstWeek (page 21)
```
Sets the minimum number of days in the first week of a specified calendar.

## **Getting the Type ID**

```
CFCalendarGetTypeID (page 20)
      Returns the type identifier for the CFCalendar opaque type.
```
## <span id="page-9-2"></span>**Functions**

#### <span id="page-9-3"></span>**CFCalendarAddComponents**

Computes the absolute time when specified components are added to a given absolute time.

```
Boolean CFCalendarAddComponents (
   CFCalendarRef calendar,
   CFAbsoluteTime *at,
   CFOptionFlags options,
    const unsigned char *componentDesc,
    ...
```

```
);
```
#### **Parameters**

*calendar*

The calendar to use for the computation.

*at*

A reference to an absolute time. On input, points to the absolute time to which components are to be added; on output, points to the result of the computation.

```
options
```
Options for the calculation. For valid values, see ["Constants"](#page-21-2) (page 22).

*componentDesc*

A string that describes the components provided in the vararg parameters.

*...*

Vararg parameters giving amounts of each calendrical component in the order specified by *componentDesc*. The amounts to add may be negative, zero, positive, or any combination thereof.

#### **Return Value**

TRUE—and in *at* the computed time—if *at* falls inside the defined range of the calendar and it is possible to calculate the absolute time when the components (the calendrical components specified by *componentDesc* and given in the varargs) are added to the input absolute time *at*; otherwise FALSE.

#### **Discussion**

Some operations can be ambiguous, and the behavior of the computation is calendar-specific, but generally components are added in the order specified.

If you specify a "wrap" option ([kCFCalendarComponentsWrap](#page-23-1) (page 24)), the specified components should be incremented and wrap around to zero/one on overflow, but should not cause higher units to be incremented. When "Wrap" is false, overflow in a unit carries into the higher units, as in typical addition.

Note that some computations can take a relatively long time to perform.

The following example shows how to add 2 months and 3 days to absolute time  $at$ 's current value using an existing calendar (gregorian):

CFCalendarAddComponents(gregorian, &at, 0, "Md", 2, 3);

**Availability** Available in Mac OS X v10.4 and later.

<span id="page-10-0"></span>**Declared In** CFCalendar.h

#### **CFCalendarComposeAbsoluteTime**

Computes the absolute time from components in a description string.

```
Boolean CFCalendarComposeAbsoluteTime (
   CFCalendarRef calendar,
    CFAbsoluteTime *at,
    const unsigned char *componentDesc,
    ...
```
);

#### **Parameters**

*calendar*

The calendar to use for the computation.

*at*

Upon return, contains the computed absolute time.

*componentDesc*

A string that describes the components provided in the vararg parameters.

*...*

Vararg parameters giving amounts of each calendrical component in the order specified by *componentDesc*. The amounts to add may be negative, zero, positive, or any combination thereof.

#### **Return Value**

TRUE—and in *at* the absolute time computed from the given components—ifthe *componentDesc* description string can be converted into an absolute time, otherwise FALSE. Also returns FALSE for out-of-range values.

#### **Discussion**

When there are insufficient components provided to completely specify an absolute time, a calendar uses default values of its choice. When there is inconsistent information, a calendar may ignore some of the parameters or the function may return FALSE. Unnecessary components are ignored (for example, Day takes precedence over Weekday + Weekday ordinal). Note that some computations can take a relatively long time to perform.

The following example shows how to use this function to initialize an absolute time,  $at$ , to 6 January 1965 14:10:00, for a given calendar gregorian.

```
CFCalendarComposeAbsoluteTime(gregorian, &at, "yMdHms", 1965, 1, 6, 14, 10, 
00);
```
#### **Availability**

Available in Mac OS X v10.4 and later.

#### **Declared In**

<span id="page-11-0"></span>CFCalendar.h

#### **CFCalendarCopyCurrent**

Returns a copy of the logical calendar for the current user.

```
CFCalendarRef CFCalendarCopyCurrent (
    void
);
```
#### **Return Value**

The logical calendar for the current user that is formed from the settings for the current user's chosen system locale overlaid with any custom settings the user has specified in System Preferences. This function may return a retained cached object, not a new object. Ownership follows the Create Rule.

#### **Discussion**

Settings you get from this calendar do not change if user defaults change so that your operations are consistent.

Typically you perform some operations on the returned object and then release it. The returned object may be cached, so you do not need to hold on to it indefinitely.

#### **Availability**

Available in Mac OS X v10.4 and later.

#### <span id="page-11-1"></span>**Declared In**

CFCalendar.h

#### **CFCalendarCopyLocale**

Returns a locale object for a specified calendar.

```
CFLocaleRef CFCalendarCopyLocale (
    CFCalendarRef calendar
);
```
#### **Parameters**

*calendar*

The calendar to examine.

#### **Return Value**

A copy of the locale object for the specified calendar. Ownership follows the Create Rule.

#### **Availability**

Available in Mac OS X v10.4 and later.

#### **Declared In**

<span id="page-12-0"></span>CFCalendar.h

#### **CFCalendarCopyTimeZone**

Returns a time zone object for a specified calendar.

```
CFTimeZoneRef CFCalendarCopyTimeZone (
   CFCalendarRef calendar
```
);

#### **Parameters**

*calendar*

The calendar to examine.

#### **Return Value**

A copy of the time zone object for the specified calendar. Ownership follows the Create Rule.

#### **Availability**

Available in Mac OS X v10.4 and later.

#### <span id="page-12-1"></span>**Declared In**

CFCalendar.h

#### **CFCalendarCreateWithIdentifier**

Returns a calendar object for the calendar identified by a calendar identifier.

```
CFCalendarRef CFCalendarCreateWithIdentifier (
   CFAllocatorRef allocator,
    CFStringRef identifier
);
```
#### **Parameters**

*alloc*

The allocator to use to allocate memory for the new object. Pass NULL or kCFAllocatorDefault to use the current default allocator.

*ident*

A calendar identifier. Calendar identifier constants are given in CFLocaleRef.

#### **Return Value**

A calendar object for the calendar identified by *ident*. If the identifier is unknown (if, for example, it is either an unrecognized string, or the calendar is not supported by the current version of the operating system), returns NULL. Ownership follows the Create Rule.

#### **Availability**

Available in Mac OS X v10.4 and later.

**Declared In** CFCalendar.h

#### <span id="page-13-0"></span>**CFCalendarDecomposeAbsoluteTime**

Computes the components which are indicated by the componentDesc description string for the given absolute time.

```
Boolean CFCalendarDecomposeAbsoluteTime (
   CFCalendarRef calendar,
   CFAbsoluteTime at,
   const unsigned char *componentDesc,
 ...
);
```
#### **Parameters**

*calendar*

The calendar to use for the computation.

*at*

An absolute time.

```
componentDesc
```
A string that describes the components provided in the vararg parameters.

*...*

Vararg pointers to storage for each of the desired components. On successful return, the pointers are filled with values of the corresponding components. The type of all units is int.

#### **Return Value**

TRUE if the function is able to compute the componentsindicated by the *componentDesc* description string for the given absolute time, and fills the values to the components given in the varargs. Returns FALSE if the absolute time falls outside the defined range of the calendar, or the computation cannot be performed.

#### **Discussion**

The Weekday ordinality, when requested, refers to the next larger (than Week) of the requested units. Some computations can take a relatively long time to perform.

The following example shows how to use this function to determine the current year, month, and day, using an existing calendar (gregorian):

```
CFCalendarDecomposeAbsoluteTime(gregorian, CFAbsoluteTimeGetCurrent(), "yMd", 
 &year, &month, &day);
```
#### **Availability**

Available in Mac OS X v10.4 and later.

**Declared In** CFCalendar.h

#### <span id="page-14-0"></span>**CFCalendarGetComponentDifference**

Computes the difference between the two absolute times, in terms of specified calendrical components.

```
Boolean CFCalendarGetComponentDifference (
   CFCalendarRef calendar,
   CFAbsoluteTime startingAT,
   CFAbsoluteTime resultAT,
   CFOptionFlags options,
   const unsigned char *componentDesc,
 ...
);
```
#### **Parameters**

```
calendar
```
The calendar to use for the computation.

```
startingAT
```
The starting absolute time.

*resultAT*

The result absolute time.

*options*

Options for the calculation. For valid values, see ["Constants"](#page-21-2) (page 22).

*componentDesc*

A string that describes the components provided in the vararg parameters.

*...*

Vararg pointers to storage for each of the desired components. On successful return, the pointers are filled with values of the corresponding components. The type of all units is int.

#### **Return Value**

TRUE—and in the varargsthe differences—if it is possible to calculate the difference (result -starting) between *resultAT* and *startingAT* in terms of the calendrical components specified by *componentDesc*. Returns FALSE if either absolute time falls outside the defined range of the calendar, or the computation cannot be performed.

#### **Discussion**

The result is lossy if there isn't a small enough unit requested to hold the full precision of the difference. Some operations can be ambiguous, and the behavior of the computation is calendar-specific, but generally larger components will be computed before smaller components; for example, in the Gregorian calendar a result might be 1 month and 5 days, instead of, for example, 0 months and 35 days. The resulting component values may be negative if later is before earlier.

This computation is roughly the inverse of the [CFCalendarAddComponents](#page-9-3) (page 10) operation, but calendrical arithmetic is invertible only in simple cases. This computation tends to be several times more expensive than the Add operation.

The following example shows how to get the approximate number of days between two absolute times (at1, at2) using an existing calendar (gregorian):

CFCalendarGetComponentDifference(gregorian, at1, at2, 0, "d", &days);

#### **Availability**

Available in Mac OS X v10.4 and later.

**Declared In** CFCalendar.h

#### <span id="page-15-0"></span>**CFCalendarGetFirstWeekday**

Returns the index of first weekday for a specified calendar.

```
CFIndex CFCalendarGetFirstWeekday (
   CFCalendarRef calendar
);
```
#### **Parameters**

*calendar*

The calendar to examine.

**Return Value** The index of the first weekday of the specified calendar.

**Availability** Available in Mac OS X v10.4 and later.

<span id="page-15-1"></span>**Declared In** CFCalendar.h

#### **CFCalendarGetIdentifier**

Returns the given calendar's identifier.

```
CFStringRef CFCalendarGetIdentifier (
    CFCalendarRef calendar
);
```
#### **Parameters**

*calendar*

The calendar to examine.

#### **Return Value**

A string representation of *calendar's* identifier. Calendar identifier constants can be found in CFLocaleRef. Ownership follows the Get Rule.

#### **Availability**

Available in Mac OS X v10.4 and later.

#### <span id="page-15-2"></span>**Declared In**

CFCalendar.h

#### **CFCalendarGetMaximumRangeOfUnit**

Returns the maximum range limits of the values that a specified unit can take on in a given calendar.

```
CFRange CFCalendarGetMaximumRangeOfUnit (
    CFCalendarRef calendar,
    CFCalendarUnit unit
);
```
#### **Parameters**

*calendar*

The calendar to examine.

*unit*

A calendar unit. For valid values see [CFCalendarUnit](#page-21-3) (page 22).

#### **Return Value**

The maximum range limits of the values that the specified unit can take on in *calendar*. For example, in the Gregorian calendar the maximum ranges for the Day unit is 1-31.

#### **Availability**

Available in Mac OS X v10.4 and later.

#### **Declared In**

<span id="page-16-0"></span>CFCalendar.h

#### **CFCalendarGetMinimumDaysInFirstWeek**

Returns the minimum number of days in the first week of a specified calendar.

```
CFIndex CFCalendarGetMinimumDaysInFirstWeek (
    CFCalendarRef calendar
);
```
#### **Parameters**

*calendar*

The calendar to examine.

#### **Return Value**

The minimum number of days in the first week of *calendar*.

#### **Availability**

Available in Mac OS X v10.4 and later.

#### <span id="page-16-1"></span>**Declared In**

CFCalendar.h

#### **CFCalendarGetMinimumRangeOfUnit**

Returns the minimum range limits of the values that a specified unit can take on in a given calendar.

```
CFRange CFCalendarGetMinimumRangeOfUnit (
   CFCalendarRef calendar,
    CFCalendarUnit unit
);
```
#### **Parameters**

*calendar*

The calendar to examine.

*unit*

A calendar unit. For valid values see [CFCalendarUnit](#page-21-3) (page 22).

#### **Return Value**

The minimum range limits of the values that the specified unit can take on in *calendar*. For example, in the Gregorian calendar the minimum ranges for the Day unit is 1-28.

#### **Availability**

Available in Mac OS X v10.4 and later.

#### **Declared In**

<span id="page-17-0"></span>CFCalendar.h

#### **CFCalendarGetOrdinalityOfUnit**

Returns the ordinal number of a calendrical unit within a larger unit at a specified absolute time.

```
CFIndex CFCalendarGetOrdinalityOfUnit (
   CFCalendarRef calendar,
    CFCalendarUnit smallerUnit,
    CFCalendarUnit biggerUnit,
   CFAbsoluteTime at
);
```
**Parameters**

*calendar*

The calendar to examine.

```
smallerUnit
```
A calendar unit. For valid values see [CFCalendarUnit](#page-21-3) (page 22).

#### *biggerUnit*

A calendar unit. For valid values see [CFCalendarUnit](#page-21-3) (page 22).

*at*

An absolute time.

#### **Return Value**

The ordinal number of the calendar unit specified by *smallerUnit* within the calendar unit specified by *biggerUnit* at the absolute time *at*. For example, the time 00:45 is in the first hour of the day, and for units Hour and Day respectively, the result would be 1.

If the *biggerUnit* parameter is not logically bigger than the *smallerUnit* parameter in the calendar, or the given combination of units does not make sense (or is a computation which is undefined), the result is kCFNotFound.

#### **Discussion**

The ordinality is in most cases not the same as the decomposed value of the unit. Typically return values are 1 and greater; an exception is the week-in-month calculation, which returns 0 for days before the first week in the month containing the date. Note that some computations can take a relatively long time to perform.

#### **Availability**

Available in Mac OS X v10.4 and later.

**Declared In** CFCalendar.h

#### <span id="page-18-0"></span>**CFCalendarGetRangeOfUnit**

Returns the range of values that one unit can take on within a larger unit during which a specific absolute time occurs.

```
CFRange CFCalendarGetRangeOfUnit (
   CFCalendarRef calendar,
   CFCalendarUnit smallerUnit,
   CFCalendarUnit biggerUnit,
   CFAbsoluteTime at
);
```
#### **Parameters**

*calendar*

The calendar to examine.

*smallerUnit*

A calendar unit. For valid values see [CFCalendarUnit](#page-21-3) (page 22).

```
biggerUnit
```
A calendar unit. For valid values see [CFCalendarUnit](#page-21-3) (page 22).

*at*

An absolute time.

#### **Return Value**

The range of values that the calendar unit specified by *smallerUnit* can take on within the calendar unit specified by *biggerUnit* that includes the absolute time *at*. For example, the range the Day unit can take on in the Month in which the absolute time lies.

If *biggerUnit* is not logically bigger than *smallerUnit* in the calendar, or the given combination of units does not make sense (or is a computation which is undefined), the result is {kCFNotFound, kCFNotFound}.

#### **Availability**

Available in Mac OS X v10.4 and later.

#### <span id="page-18-1"></span>**Declared In**

CFCalendar.h

#### **CFCalendarGetTimeRangeOfUnit**

Returns by reference the start time and duration of a given calendar unit that contains a given absolute time.

```
Boolean CFCalendarGetTimeRangeOfUnit (
    CFCalendarRef calendar,
    CFCalendarUnit unit,
    CFAbsoluteTime at,
    CFAbsoluteTime *startp,
    CFTimeInterval *tip
```

```
);
```
#### **Parameters**

*calendar*

The calendar to examine.

*unit*

A calendar unit (for valid values, see [CFCalendarUnit](#page-21-3) (page 22)).

*at*

An absolute time.

*startp*

Upon return, contains the beginning of the calendar unit specified by *unit* that contains the time *at*.

*tip*

Upon return, contains the duration of the calendar unit specified by *unit* that contains the time *at*.

#### **Return Value**

true if the values of *startp* and *tip* could be calculated, otherwise false.

#### **Discussion**

The function may fail if, for example, you try to get the range of a kCFCalendarUnitWeekday and specify a time (*at*) that is during a weekend.

#### **Availability**

Available in Mac OS X v10.5 and later.

**Declared In**

<span id="page-19-0"></span>CFCalendar.h

#### **CFCalendarGetTypeID**

Returns the type identifier for the CFCalendar opaque type.

```
CFTypeID CFCalendarGetTypeID (
    void
);
```
#### **Return Value**

The type identifier for the CFCalendar opaque type.

#### **Availability**

Available in Mac OS X v10.4 and later.

<span id="page-19-1"></span>**Declared In** CFCalendar.h

#### **CFCalendarSetFirstWeekday**

Sets the first weekday for a calendar.

```
void CFCalendarSetFirstWeekday (
    CFCalendarRef calendar,
    CFIndex wkdy
);
```
#### **Parameters**

*calendar*

The calendar to modify.

*wkdy*

The index to set for the first weekday of *calendar*.

CFCalendar Reference

**Availability** Available in Mac OS X v10.4 and later.

**Declared In** CFCalendar.h

### <span id="page-20-0"></span>**CFCalendarSetLocale**

Sets the locale for a calendar.

```
void CFCalendarSetLocale (
   CFCalendarRef calendar,
    CFLocaleRef locale
);
```
#### **Parameters**

*calendar* The calendar to modify.

*locale*

The locale to set for *calendar*.

**Availability** Available in Mac OS X v10.4 and later.

**Declared In**

<span id="page-20-1"></span>CFCalendar.h

#### **CFCalendarSetMinimumDaysInFirstWeek**

Sets the minimum number of days in the first week of a specified calendar.

```
void CFCalendarSetMinimumDaysInFirstWeek (
    CFCalendarRef calendar,
    CFIndex mwd
);
```
#### **Parameters**

#### *calendar*

The calendar to modify.

*mwd*

The number to set as the minimum number of days in the first week of *calendar*.

#### **Availability**

<span id="page-20-2"></span>Available in Mac OS X v10.4 and later.

**Declared In**

CFCalendar.h

#### **CFCalendarSetTimeZone**

Sets the time zone for a calendar.

```
void CFCalendarSetTimeZone (
   CFCalendarRef calendar,
    CFTimeZoneRef tz
);
```
#### **Parameters**

*calendar* The calendar to modify.

*locale* The time zone to set for *calendar*.

**Availability** Available in Mac OS X v10.4 and later.

**Declared In** CFCalendar.h

## <span id="page-21-0"></span>Data Types

#### <span id="page-21-1"></span>**CFCalendarRef**

A reference to a CFCalendar object.

typedef const struct \_\_CFCalendar \*CFCalendarRef;

#### **Availability**

Available in Mac OS X v10.4 and later.

#### **Declared In**

<span id="page-21-3"></span>CFCalendar.h

## <span id="page-21-2"></span>**Constants**

## **CFCalendarUnit**

CFCalendarUnit constants are used to specify calendrical units, such as day or month, in various calendar calculations.

```
typedef enum {
    kCFCalendarUnitEra = (1 \le \le 1),
     kCFCalendarUnitYear = (1 << 2),
    kCFCalendarUnitMonth = (1 \le \le 3),
    kCFCalendarUnitDay = (1 \le \le 4),
    kCFCalendarUnitHour = (1 \le \le 5),
    kCFCalendarUnitMinute = (1 \le \le 6),
     kCFCalendarUnitSecond = (1 << 7),
     kCFCalendarUnitWeek = (1 << 8),
     kCFCalendarUnitWeekday = (1 << 9),
    kCFCalendarUnitWeekdayOrdinal = (1 \le \le 10),
} CFCalendarUnit;
```
#### <span id="page-22-1"></span>**Constants** kCFCalendarUnitEra

<span id="page-22-7"></span>Specifies the era unit.

Available in Mac OS X v10.4 and later.

Declared in CFCalendar.h.

#### <span id="page-22-4"></span>kCFCalendarUnitYear

Specifies the year unit.

#### Available in Mac OS X v10.4 and later.

Declared in CFCalendar.h.

<span id="page-22-0"></span>kCFCalendarUnitMonth

#### Specifies the month unit.

Available in Mac OS X v10.4 and later.

Declared in CFCalendar.h.

#### <span id="page-22-2"></span>kCFCalendarUnitDay

#### Specifies the day unit.

Available in Mac OS X v10.4 and later.

Declared in CFCalendar.h.

#### <span id="page-22-3"></span>kCFCalendarUnitHour

Specifies the hour unit.

#### Available in Mac OS X v10.4 and later.

Declared in CFCalendar.h.

<span id="page-22-5"></span>kCFCalendarUnitMinute

#### Specifies the minute unit.

#### Available in Mac OS X v10.4 and later.

Declared in CFCalendar.h.

<span id="page-22-6"></span>kCFCalendarUnitSecond

Specifies the second unit.

#### Available in Mac OS X v10.4 and later.

Declared in CFCalendar.h.

#### kCFCalendarUnitWeek

### Specifies the week unit.

#### Available in Mac OS X v10.4 and later.

Declared in CFCalendar.h.

#### <span id="page-23-2"></span>kCFCalendarUnitWeekday

Specifies the weekday unit.

The weekday units are the numbers 1-N (where for the Gregorian calendar  $N=7$  and 1 is Sunday).

Available in Mac OS X v10.4 and later.

Declared in CFCalendar.h.

#### <span id="page-23-3"></span>kCFCalendarUnitWeekdayOrdinal

Specifies the ordinal weekday unit.

The weekday ordinal unit describes ordinal position within the month unit of the corresponding weekday unit. For example, in the Gregorian calendar a weekday ordinal unit of 2 for a weekday unit 3 indicates "the second Tuesday in the month".

Available in Mac OS X v10.4 and later.

Declared in CFCalendar.h.

## <span id="page-23-0"></span>**Component Wrapping Options**

The wrapping option specifies overflow behavior for calendar components in calendrical calculations—see [CFCalendarAddComponents](#page-9-3) (page 10) and [CFCalendarGetComponentDifference](#page-14-0) (page 15).

```
enum {
     kCFCalendarComponentsWrap = (1 << 0)
}
```
#### **Constants**

kCFCalendarComponentsWrap

Specifies that the components specified for calendar components should be incremented and wrap around to zero/one on overflow, but should not cause higher units to be incremented.

Available in Mac OS X v10.4 and later.

Declared in CECalendar, h.

# <span id="page-24-0"></span>Document Revision History

This table describes the changes to *CFCalendar Reference*.

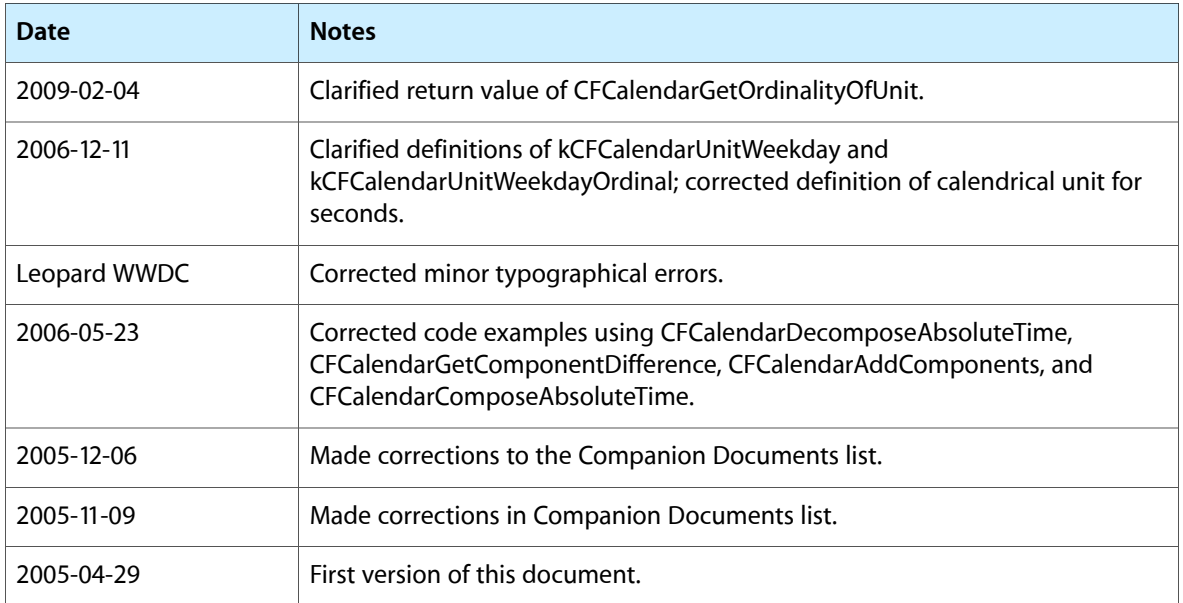

#### **REVISION HISTORY**

Document Revision History

# Index

## <span id="page-26-0"></span>C

CFCalendarAddComponents function [10](#page-9-3) CFCalendarComposeAbsoluteTime function [11](#page-10-0) CFCalendarCopyCurrent function [12](#page-11-0) CFCalendarCopyLocale function [12](#page-11-1) CFCalendarCopyTimeZone function [13](#page-12-0) CFCalendarCreateWithIdentifier function [13](#page-12-1) CFCalendarDecomposeAbsoluteTime function [14](#page-13-0) CFCalendarGetComponentDifference function [15](#page-14-0) CFCalendarGetFirstWeekday function [16](#page-15-0) CFCalendarGetIdentifier function [16](#page-15-1) CFCalendarGetMaximumRangeOfUnit function [16](#page-15-2) CFCalendarGetMinimumDaysInFirstWeek function [17](#page-16-0) CFCalendarGetMinimumRangeOfUnit function [17](#page-16-1) CFCalendarGetOrdinalityOfUnit function [18](#page-17-0) CFCalendarGetRangeOfUnit function [19](#page-18-0) CFCalendarGetTimeRangeOfUnit function [19](#page-18-1) CFCalendarGetTypeID function [20](#page-19-0) CFCalendarRef data type [22](#page-21-1) CFCalendarSetFirstWeekday function [20](#page-19-1) CFCalendarSetLocale function [21](#page-20-0) CFCalendarSetMinimumDaysInFirstWeek function [21](#page-20-1) CFCalendarSetTimeZone function [21](#page-20-2) CFCalendarUnit [22](#page-21-3)

Component Wrapping Options [24](#page-23-0)

## K

kCFCalendarComponentsWrap constant [24](#page-23-1) kCFCalendarUnitDay constant [23](#page-22-0) kCFCalendarUnitEra constant [23](#page-22-1) kCFCalendarUnitHour constant [23](#page-22-2) kCFCalendarUnitMinute constant [23](#page-22-3) kCFCalendarUnitMonth constant [23](#page-22-4) kCFCalendarUnitSecond constant [23](#page-22-5) kCFCalendarUnitWeek constant [23](#page-22-6) kCFCalendarUnitWeekday constant [24](#page-23-2)

kCFCalendarUnitWeekdayOrdinal constant [24](#page-23-3)

kCFCalendarUnitYear constant [23](#page-22-7)